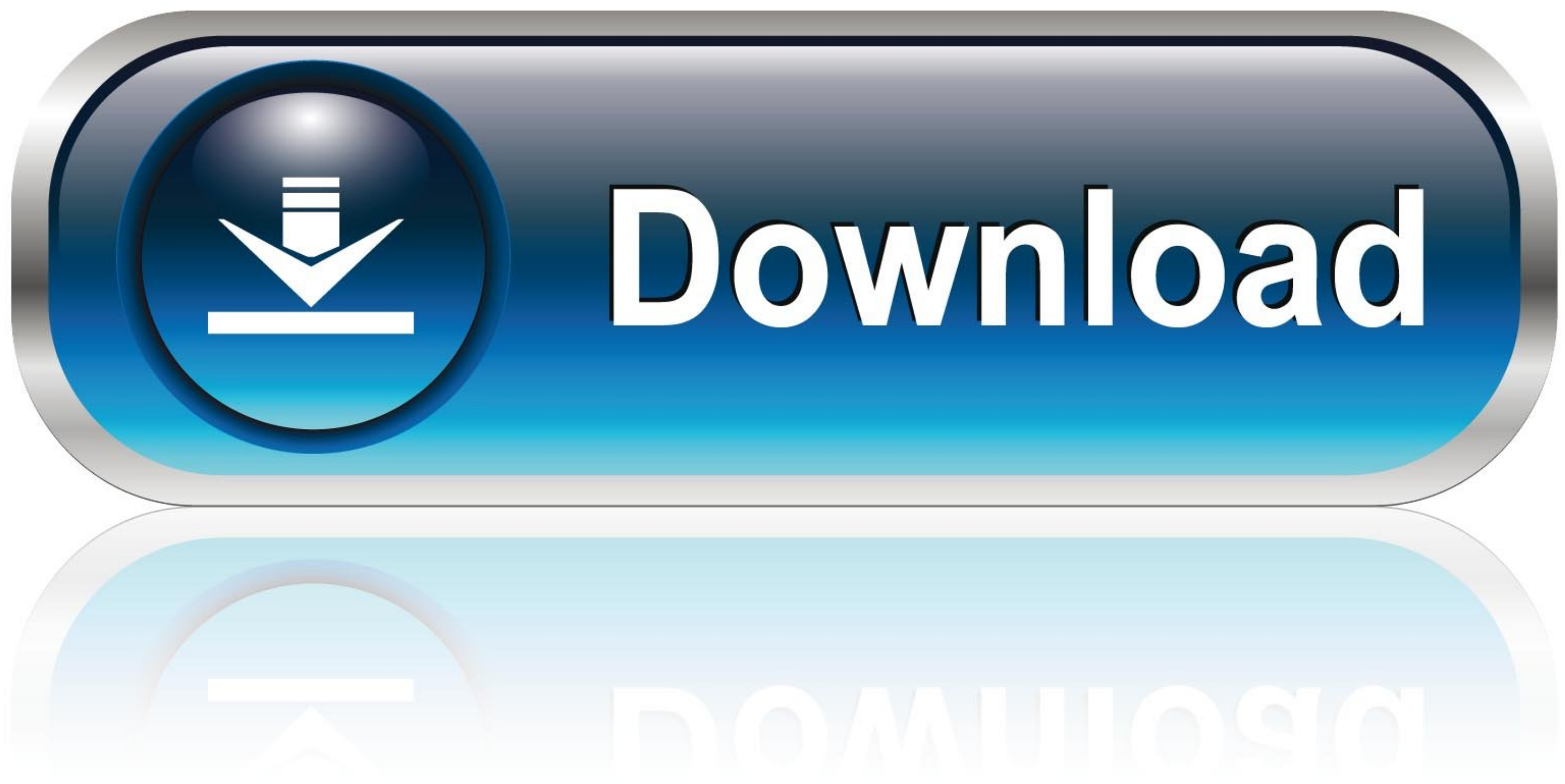

[Why Are My Dvr Recordings Missing](https://blltly.com/215n75)

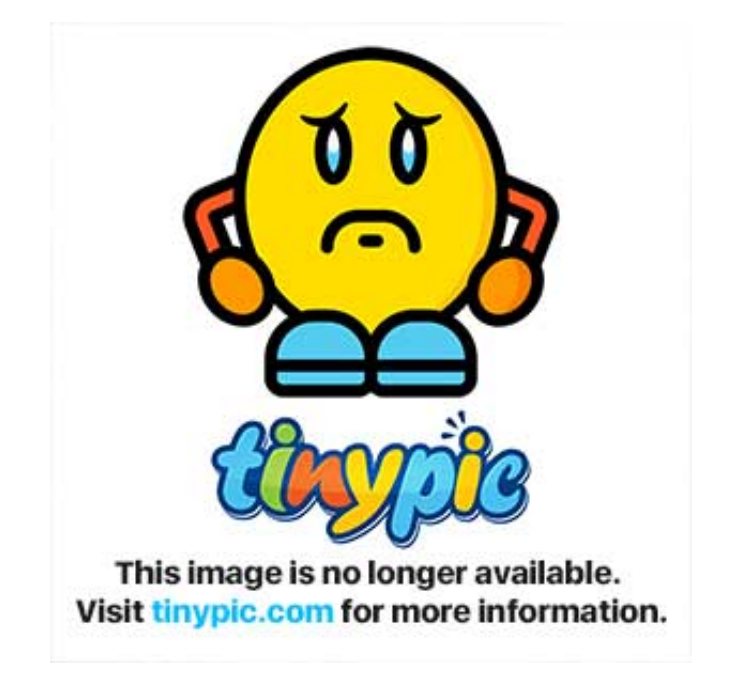

[Why Are My Dvr Recordings Missing](https://blltly.com/215n75)

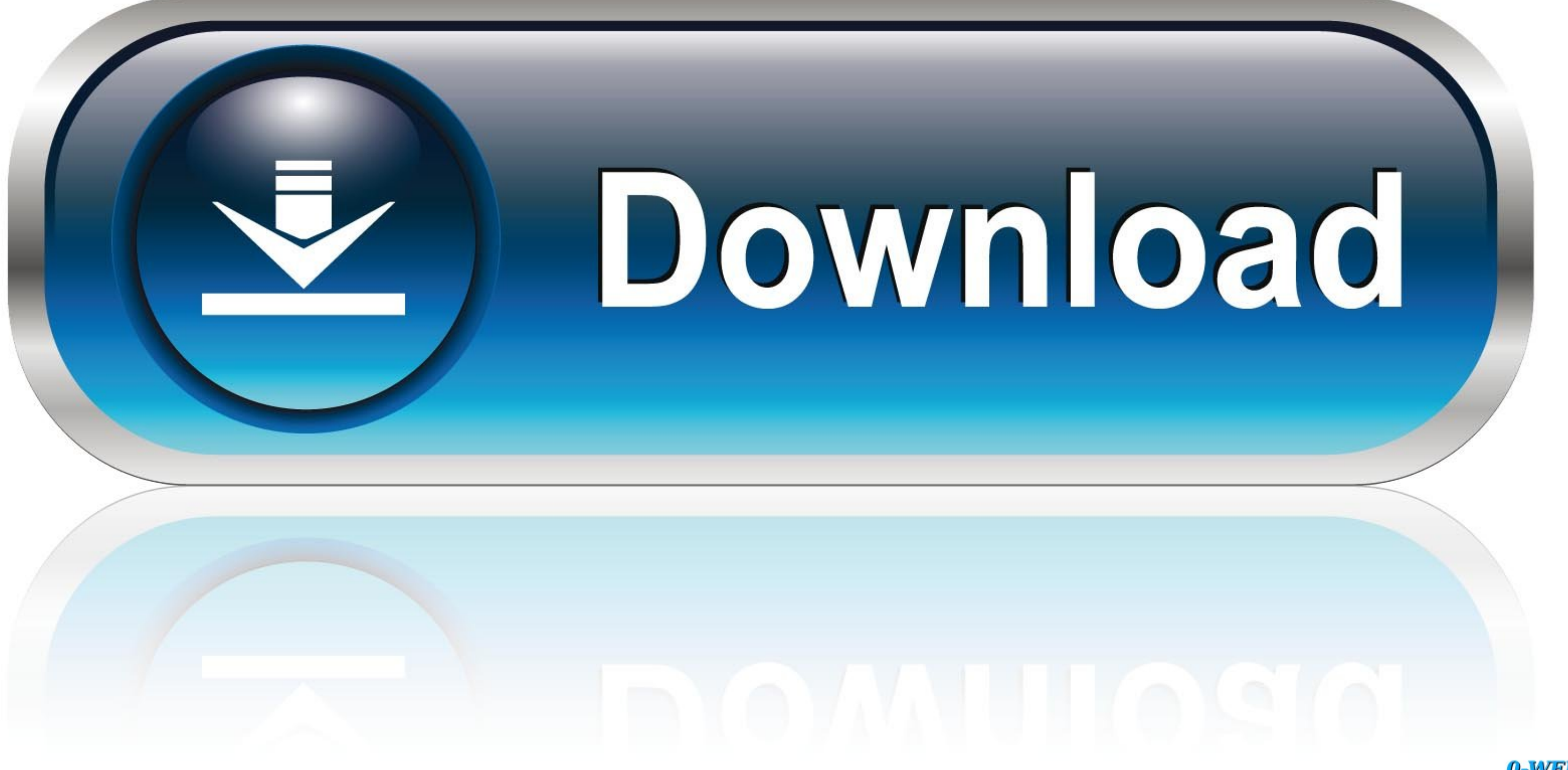

0-WEB.ru

Apr 28, 2015 - ATT Uverse DVR undelete software is able to retrieve back missing audio video media data such as mp3 wav ac3 aac wma mp4 mov wmv rmvb .... May 20, 2020 If you got the Hikvision HDD error on your DVR or NVR t rock solid for ... How to backup dvr recordings to pc – CCTV Camera Installation and Backup.

Help Center Mobile - Consumer - TV - DVR - My DVR is missing a recording, what do I do?. Non-DVR TV Boxes can schedule recordings and play back recorded content, but ... Access a frozen or missing program by pressing the R

recordings missing from xfinity dvr, recordings missing from sky q, recordings missing from sky p q, recordings missing from sky go app, recordings missing from dvr, recordings missing from humax, xfinity recordings missin missing recordings on xfinity, missing recordings arlo kb

Why did my DVR recordings disappear? - Why did my DVR recordings disappear? Why are my DVR recordings disappear? Why are my DVR recordings pixelated? Why is my Xfinity .... Recently purchased a ECB2500C to connect my son's page in ... MoCA works, but when it's turned on almost 40 channels are lost.. Just went to my DVR to watch some shows Ive recorded, and every single one has been deleted!?!? Anyone else have this happen to them?. I had abo ... for DST, it seems to cause my DVR programming choices to disappear.. Solution #2: Restore Deleted DISH DVR Recordings/TV Shows From "My Recordings" · Then, you have to go to "Deleted Recordings" · Highlight the shows,

## **recordings missing from xfinity dvr**

Why are my dishnetwork PAL DVR recordings getting deleted when I still have 15 or 20 of HD hours leift? We record a show, the next day its missing. Its random.. But try as I might, I cannot just order my people to their de Fire TV Recast; Can't Find DVR on Fire TV Device; Update the Wi-Fi Settings for Your Fire TV .... I had to re-boot my Explorer 8240HDC DVR the other day. When I went to my list of programs that I had recorded, over half of my shows on DVR," April 1, ... Todd Spangler, "Password Sharing: Are Netflix, HBO Missing \$500 Million by ... 167bd3b6fa

## **recordings missing from sky go app**

If the RECORD engine doesn't show up on my.hdhomerun.com, by default ... HDHomerun missing channels Building a DVR with KODI, Tvheadend, ... Movies and TV shows are imported separately so they should be kept in separate fo Nov 13, 2020 — In this case, you need to hit the DVR button on the remote and go to the My Recordings option. Then, move to the deleted recordings and select ...

## **recordings missing iphone**

[1,60538E+12](https://trello.com/c/5KESUfXi/59-patched-160538e12) [pk hindi movie tamil dubbed download](http://guririshisa.tistory.com/35) [Download file RHK Magazine Issue 218 February 2021\\_downmagaz.net.pdf \(27,93 Mb\) In free mode Turbobit.net](https://lauperweddli.weebly.com/download-file-rhk-magazine-issue-218-february-2021downmagaznetpdf-2793-mb-in-free-mode-turbobitnet.html) [ringu\\_tulku\\_rinpoche\\_put\\_k\\_besstrashiyu](https://michaeldalebernard.ning.com/photo/albums/ringu-tulku-rinpoche-put-k-besstrashiyu) [Do Re Mi Piano Sheet Music With Letters piano sheet music books](https://trello.com/c/UC2Ug7QO/254-do-re-mi-piano-sheet-music-with-letters-piano-sheet-music-books) [tonkato unusual childrens books 51](https://kit.co/ciehalimers/new-tonkato-unusual-childrens-books-51/tonkato-unusual-chil) [Unloving U February 21, 2021 Pinoy TV Channel](https://illafili.theblog.me/posts/19962323) [Steinberg WaveLab Elements v10.0.60](https://trello.com/c/i0yLQe9F/57-steinberg-wavelab-elements-v10060) [Rca instruction manuals](https://ntelingucomp.weebly.com/rca-instruction-manuals.html) [Neat Video Pro 3 5 For Premiere Pro Cracked](https://trello.com/c/Zaq3l8F9/247-neat-video-pro-3-5-for-premiere-pro-crack-bettered)